# The **TFBSTools** package overview

### Ge Tan

## October 14, 2013

### Contents

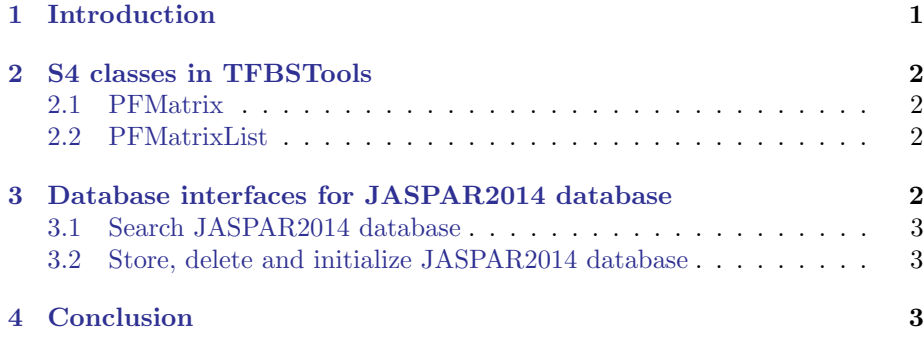

## <span id="page-0-0"></span>1 Introduction

Eukaryotic regulatory regions are characterized based a set of discovered transcription factor binding sites, which can be represented as sequence patterns with various degree of degeneracy.

This TFBSTools package is designed to be a compuational framework for transcription factor binding site analysis. It contains a set of integrated R S4 style classes, tools , JASPAR database interface functions. Most approaches can be described in three sequential phases. First, a pattern is generated for a set of target sequences known to be bound by a specific transcription factor. Second, a set of DNA sequences are analyzed to determine the locations of sequences consistent with the described binding pattern. Finally, in advanced cases, predictive statistical models of regulatory regions are constructed based on mutiple occurrences of the detected patterns.

TFBSTools aims to support all these functionalities in the environment R. However, only the JASPAR database interface functions are exported in this release to accompany  $JASPAR2014$ . More functions will be included in future release after well tested.

## <span id="page-1-0"></span>2 S4 classes in TFBSTools

The section will explain all the S4 classes defined in TFBSTools.

#### <span id="page-1-1"></span>2.1 PFMatrix

PFMatrix is designed to store all the relevant information for one raw position frequency matrix (PFM). This object is compatible with one record from JAS-PAR database. For more details about this object, please consult the help page of this class.

```
> library(TFBSTools)
> pfm = PFMatrix(ID="MA0004.1", name="Arnt", matrixClass="Zipper-Type", strand="+",
+ bg=c(A=0.25, C=0.25, G=0.25, T=0.25),
+ tags=list(family="Helix-Loop-Helix", species="10090", tax_group="vertebrates",
         + medline="7592839", type="SELEX", ACC="P53762", pazar_tf_id="TF0000003",
         + TFBSshape_ID="11", TFencyclopedia_ID="580"),
         matrix=matrix(c(4L, 19L, 0L, 0L, 0L, 0L, 0L)16L, OL, 20L, OL, OL, OL,
                 OL, 1L, OL, 20L, OL, 20L,
+ 0L, 0L, 0L, 0L, 20L, 0L),
+ byrow=TRUE, nrow=4, dimnames=list(c("A", "C", "G", "T")))
+ )
> ## coerced to matrix
> as.matrix(pfm)
> ## get the reverse complment matrix with all the same information except the strand.
> reverseComplement(pfm)
> ## access the slots of pfm
> ID(pfm)
> name(pfm)
> Matrix(pfm)
```
#### <span id="page-1-2"></span>2.2 PFMatrixList

PFMatrixList is used to store a set of PFMatrix objects. Basically it is a SimpleList for easy manipulation the whole set of  $PFMatrix$ .

```
> pfm2 = pfm
> PFMatrixList(pfm1=pfm, pfm2=pfm2, use.names=TRUE)
```
## <span id="page-1-3"></span>3 Database interfaces for JASPAR2014 database

This section will demonstrate how to operate on the JASPAR 2014 database. JASPAR is a collection of transcription factor DNA-binding preferences, modeled as matrices. These can be converted into Position Weight Matrices (PWMs or PSSMs), used for scanning genomic sequences. JASPAR is the only database with this scope where the data can be used with no restrictions (open-source).

### <span id="page-2-0"></span>3.1 Search JASPAR2014 database

This search function fetches matrix data for all matrices in the database matching criteria defined by the named arguments and returns a PFMatrixList object. For more search criterias, please see the help page for (getMatrixSet).

```
> library(JASPAR2014)
> opts = list()
> opts[["species"]] = 9606
> opts[["name"]] = "RUNX1"
> #opts[["class"]] = "Ig-fold"
> opts[["type"]] = "SELEX"
> opts[["all_versions"]] = TRUE
> PFMatrixList = getMatrixSet(JASPAR2014, opts)
> opts2 = list()> opts2[["type"]] = "SELEX"
> PFMatrixList2 = getMatrixSet(JASPAR2014, opts2)
```
#### <span id="page-2-1"></span>3.2 Store, delete and initialize JASPAR2014 database

We also provide some functions to initialize an empty JASPAR2014 style database, store new *PFMatrix* or *PFMatrixList* into it, or delete some records based on ID.

```
> db = "jaspar.sqlite"
> initializeJASPARDB(db)
> storeMatrix(db, pfm)
> deleteMatrixHavingID(db, "MA0003")
```
## <span id="page-2-2"></span>4 Conclusion

The following is the session info that generated this vignette:

```
> sessionInfo()
```

```
R version 3.0.2 (2013-09-25)
Platform: x86_64-unknown-linux-gnu (64-bit)
```

```
locale:
```

```
[1] LC_CTYPE=en_US.UTF-8 LC_NUMERIC=C
[3] LC_TIME=en_US.UTF-8 LC_COLLATE=C
[5] LC_MONETARY=en_US.UTF-8 LC_MESSAGES=en_US.UTF-8
[7] LC_PAPER=en_US.UTF-8 LC_NAME=C
[9] LC_ADDRESS=C LC_TELEPHONE=C
[11] LC_MEASUREMENT=en_US.UTF-8 LC_IDENTIFICATION=C
```
attached base packages:

[1] parallel stats graphics grDevices utils datasets [7] methods base other attached packages: [1] TFBSTools\_1.0.0 IRanges\_1.20.0 BiocGenerics\_0.8.0 loaded via a namespace (and not attached): [1] Biostrings\_2.30.0 DBI\_0.2-7 RSQLite\_0.11.4<br>[4] XVector\_0.2.0 grid\_3.0.2 seqLogo\_1.28.0 [4] XVector\_0.2.0 grid\_3.0.2 seqLogo\_1.28.0 [7] stats4\_3.0.2 tools\_3.0.2